# **Regeln zur Diagrammdarstellung**

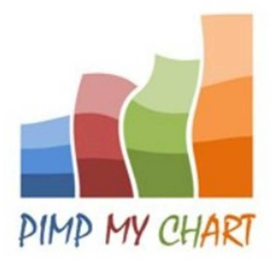

# **Regel 1: Grundsatzentscheidung - Chart oder kein Chart?**

Grundsätzlich sollten Charts nur dort eingesetzt werden, wo sie wirklich Sinn machen. Dies ist dann der Fall, wenn der Sachverhalt zu komplex ist um ihn mit Worten zu beschreiben oder die Zahlen in Tabellenform darzustellen. Es macht keinen Sinn ein Diagramm zu entwickeln, das dem Betrachter später keinen Nutzen bringt oder ihn gar verwirrt. Überlegen Sie also zunächst ob ein Diagramm in Ihrem konkreten Fall sinnvoll ist! Dies gilt selbstverständlich nicht für Übungszwecke!

## **Regel 2: Den passenden Diagrammtyp wählen**

Für die verschiedenen Datentypen gibt es nur wenige, manchmal auch nur eine, zu empfehlende Darstellungsvariante. Gerade die Wahl der richtigen Variante ist jedoch entscheidend für den Erfolg eines Charts und sollte daher gründlich überlegt werden. Die folgende Übersicht zeigt die in der Praxis gängigsten Charttypen:

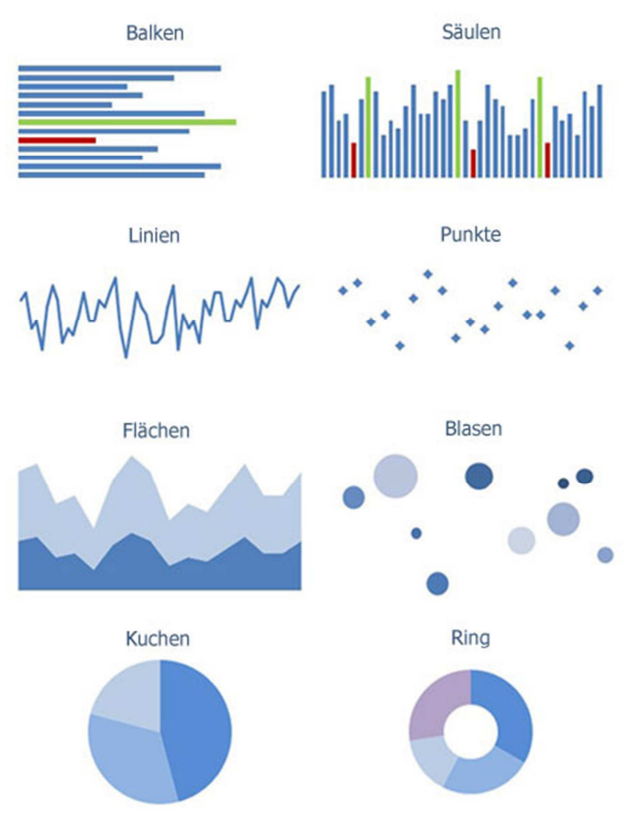

Von diesen grundlegenden Charttypen gibt es diverse Subtypen mit deren Hilfe die Komplexität der Charts erheblich gesteigert werden kann. Sowohl die einfacheren als auch die komplexeren Versionen haben ihre Daseinsberechtigung. Wobei die Wahl des grundsätzlichen Charttyps im Wesentlichen von Art und Form der zu präsentierenden Daten abhängt, sollte die Komplexität sich nach der angestrebten Aussage und dem Adressatenkreis richten. Reports die z.B. für versierte Controller erstellt werden, dürfen gerne etwas anspruchsvollere Charts enthalten als Verkaufsprospekte die von Kunden verstanden werden sollen.

In einem Chart können selbstverständlich auch verschiedene Charttypen miteinander kombiniert werden. Eine oft genutzte Variante ist z.B. die Kombination aus Säulen- und Liniendiagrammen. Beispiele hierfür finden Sie weiter unten auf dieser Seite sowie im » Downloadbereich.

Die besten Darstellungsformen für eine zeitliche Entwicklung sind Linien- und Säulendiagramme. Der **zeitliche Verlauf** sollte hierbei stets **von links nach rechts** dargestellt werden. Das heißt der älteste Datenpunkt sollte immer ganz links im Diagramm gezeigt werden.

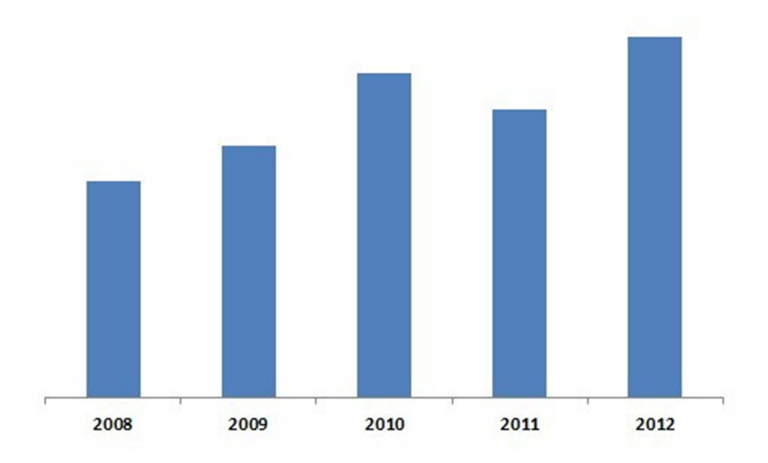

#### **Regel 3: Die optimale Skalierung**

Was die Skalierung angeht, so ist diese generell dem Chart-Designer zu überlassen. In den meisten Fällen empfiehlt es sich den maximal darstellbaren Wert knapp über dem Datenpunkt mit dem größten Einzelwert anzusetzen um keinen Platz zu verschwenden und die Diagrammfläche bestmöglich auszunutzen. In bestimmten Fällen mag es aber auch Sinn machen den Maximalwert deutlich höher anzusetzen, um z.B. oberhalb der Säulen noch Platz für ein Liniendiagramm oder andere Einblendungen zu schaffen oder einen gewissen Puffer nach oben zu haben, falls zukünftige Werte über dem momentanen Maximalwert liegen sollten.

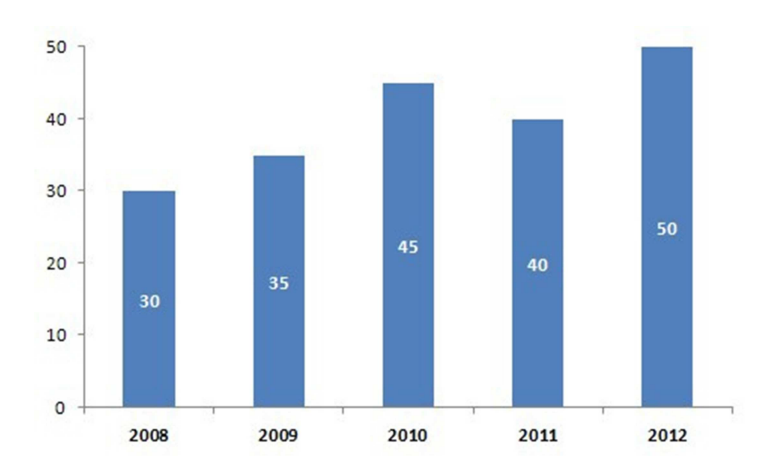

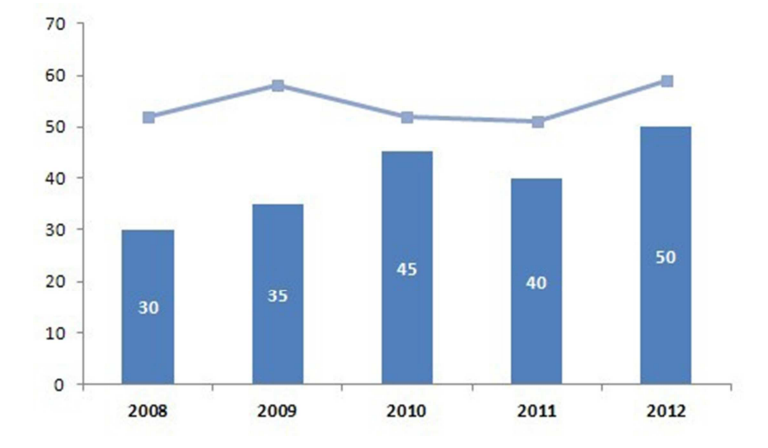

#### **Regel 4: Werte dort zeigen, wo sie hingehören**

Werte sollten in Diagrammen wenn möglich direkt an den Datenpunkten eingeblendet werden. Bei Säulendiagrammen empfiehlt es sich diese entweder zentriert innerhalb der Säulen oder über diesen anzuzeigen. Keinesfalls sollten Werte in einer Legende am Rand des Charts angezeigt werden, da dies die Lesbarkeit für den Betrachter deutlich einschränkt. Bei Anzeige der Werte an den Datenpunkten kann üblicherweise auf die Einblendung der Y-Achse verzichtet werden. Dies verbessert die Übersichtlichkeit des Diagramms und spart außerdem Platz.

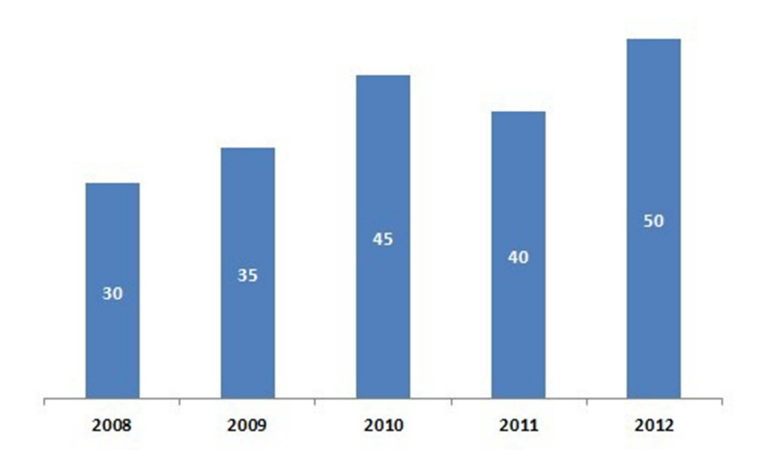

Wie bereits erwähnt, sollte auf eine **Legende** am Chartrand wenn möglich verzichtet werden. Werte sollten keinesfalls in einer Legende gezeigt werden. Für Kategorienbezeichnungen kann eine Legende jedoch benutzt werden. Allerdings kann dies, ins besonders wenn viele Kategorien innerhalb eines Charts dargestellt werden sollen, sehr schnell unübersichtlich werden. Als Faustregel gilt hier: Eine Legende sollte nicht mehr als 3 bis 4 Kategorien beinhalten.

### **Regel 5: Keine abgeschnittenen Achsen**

Die folgenden Bilder zeigen warum sich das Abschneiden von Achsen fatal auf den Wahrheitsgehalt eines Diagramms auswirkt. Im ersten Bild sehen Sie ein Chart mit korrekten Proportionen. Die Wertveränderung von 40 auf 50 Einheiten vom Jahr 2011 zu 2012 entspricht einer Steigerung von 25%. Das zweite Bild zeigt ein Diagramm mit den gleichen Werten, allerdings schneidet hier die Y-Achse die X-Achse nicht bei 0 sondern beim Wert 20. Optisch ergibt sich so eine Steigerung von 50%!

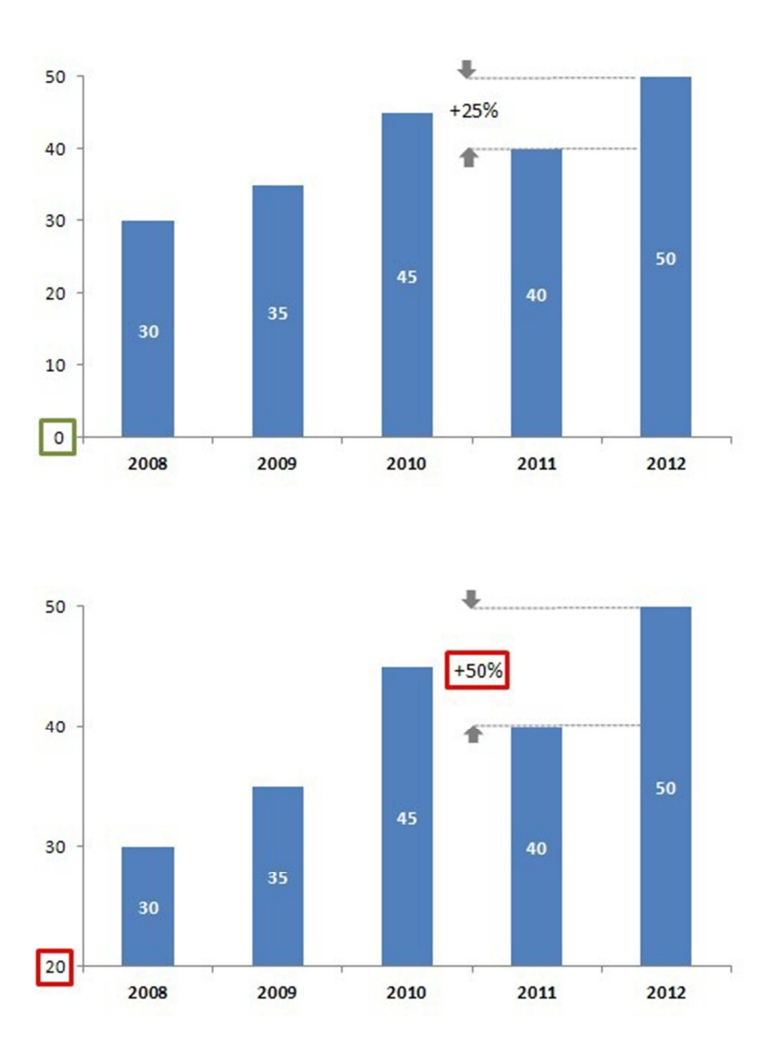

Leider ist das Phänomen der abgeschnittenen Achsen weit verbreitet. Teilweise wird diese "Technik' absichtlich eingesetzt um Wertveränderungen extremer aussehen zu lassen als sie wirklich sind. Allerdings wird dieser Missbrauch auch durch MS Excel unterstützt. Hier werden Achsen automatisch abgeschnitten wenn Diagramme mit bestimmten Wertebereichen mit Hilfe des Diagrammassistenten erstellt werden.

### **Regel 6: Werteinheiten nicht vergessen**

Ein oft vergessener, obwohl sehr wichtiger Bestandteil eines Diagramms ist die Angabe der **Werteinheiten** der angezeigten Daten. Handelt es sich hier um EUR, TEUR, MEUR, USD oder gar Prozentwerte? Diese Angabe darf keinesfalls unterlassen werden! Allerdings muss der Betrachter damit auch nicht überstrapaziert werden, d.h. die Anzeige sollte nicht an jedem einzelnen Datenpunkt erfolgen. Es genügt wenn diese am Rand sichtbar und klar eingeblendet wird.

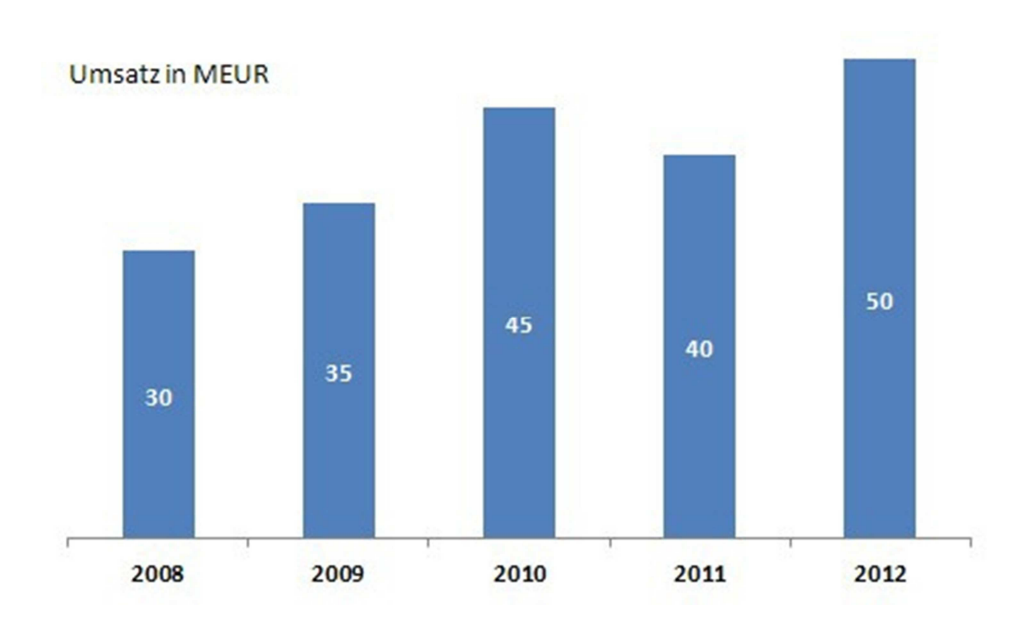

*http://www.pimpmychart.com*